**S'installer en Seine-et-Marne**

Guide à l'attention des futurs médecins et des médecins généralistes et spécialisés

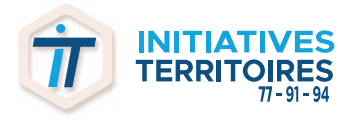

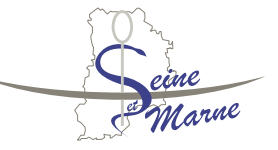

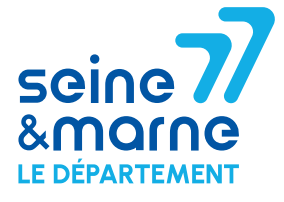

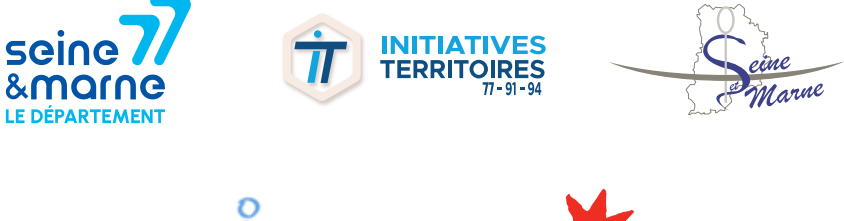

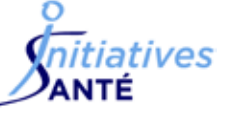

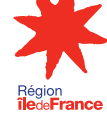

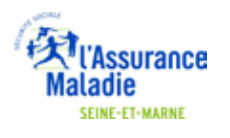

**As Sales at Manu** 

Conception, maquette et impression : Département de Seine-et-Marne - Rédaction : Sandrine PARIS/ Initiatives territoires 77-91-94, la direction de la protection maternelle infantile et de la promotion de la santé et la direction de la communication - Mise à jour : décembre 2023

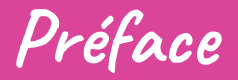

Soucieux d'offrir à ses habitants le meilleur accès possible aux soins ambulatoires, et attentif aux attentes et besoins des professionnels de santé qui s'y installent, le Département œuvre activement en faveur de l'accueil de nouveaux médecins.

Ce guide a été conçu pour faciliter votre installation et faire vivre votre projet sur ce territoire vaste et dynamique qu'est la Seine-et-Marne. Il est le fruit d'un travail collaboratif engagé avec le dispositif Initiatives territoires 77 91 94 et validé par l'ensemble de vos interlocuteurs dédiés (Conseil départemental de Seine-et-Marne, Conseil régional d'Îlede-France, Conseil départemental de l'ordre des médecins, délégation départementale de l'Agence régionale de santé, Caisse primaire d'assurance maladie, Santé initiative) dans le cadre de leurs missions communes.

Vous y trouverez toutes les informations utiles à une concrétisation sereine de vos ambitions professionnelles :

- aides financières ;
- démarches ;
- coordonnées de vos interlocuteurs dédiés.

**Au plaisir de vous accompagner !**

# SOMMAIRE

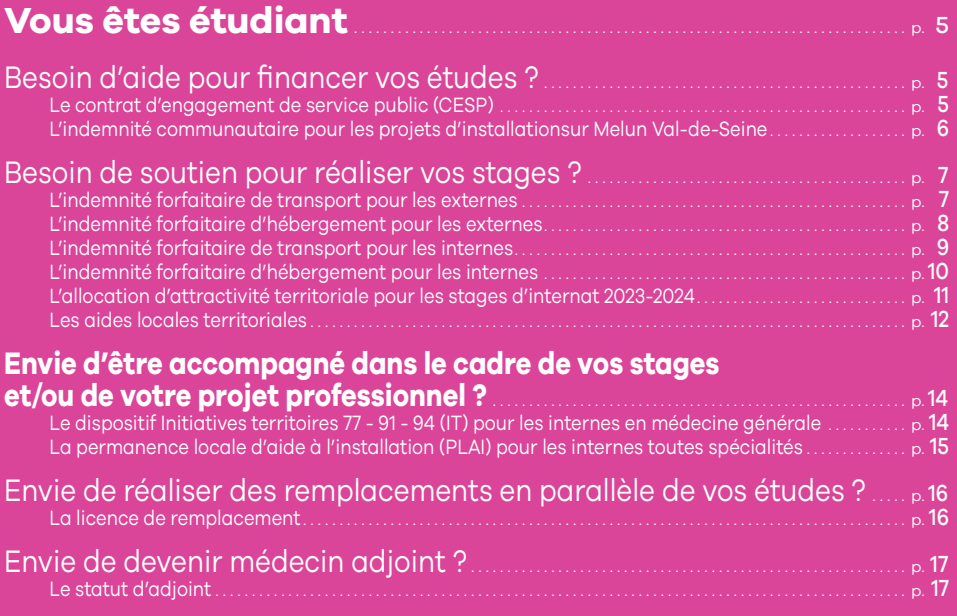

## **[Vous débutez votre exercice en Seine-et-Marne](#page-17-0)...... p.18**

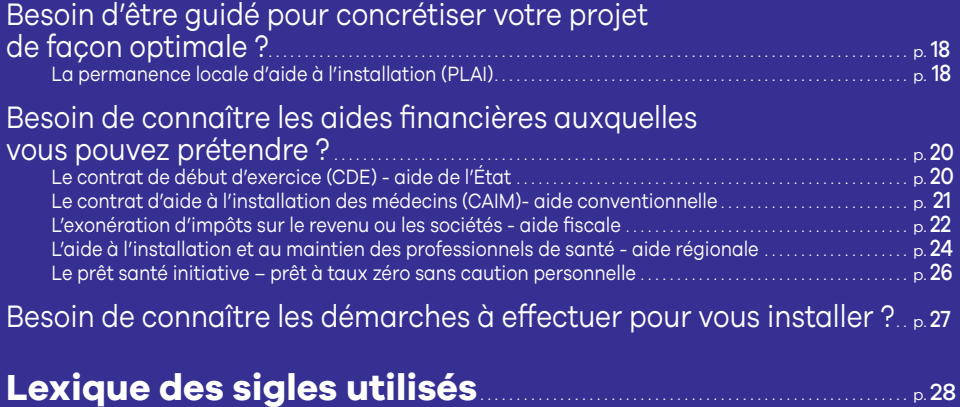

# Vous êtes étudiant

## <span id="page-4-0"></span>**Besoin d'aide pour financer vos études ?**

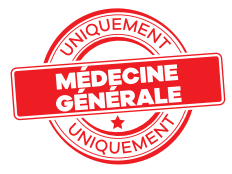

#### **Le contrat d'engagement de service public (CESP)**

**Vous projetez d'exercer en ville et/ou en zone rurale dans les lieux où l'offre médicale fait défaut. Le CESP vous permet de vous consacrer entièrement à vos études, de bénéficier d'une allocation pendant leur durée, et d'être accompagné(e) dans votre projet d'installation en Île-de-France.**

#### **Bénéficiaires**

**→** Tout étudiant en médecine générale en région Île-de-France, à partir du 2ª cycle des études médicales.

#### *Avantages*

- **→** Allocation mensuelle de 1 200 € bruts.
- **→** Accompagnement par la référente de l'Agence régionale de santé (ARS) sur toute la durée des études, ainsi que par le référent du Centre national de gestion (CNG) pour toute question d'ordre contractuel ou financier.
- **→** Ouverture de postes spécifique aux signataires au moment des ECN.
- **→** Soutien lors du démarrage de l'activité professionnelle.
- **→** Exercice professionnel diversifié : cabinet libéral, salariat, mixte, remplacement en tout ou partie, ville/hôpital statut PHC (2 ans minimum).

#### **Engagements**

- **→** Exercer la médecine en zone d'intervention prioritaire (ZIP/ZIP +) ou zone d'action complémentaire (ZAC), hors CHU et en secteur 1 dès l'obtention du DES en médecine générale, pour une période égale à la durée du versement de l'allocation, ou d'au minimum 2 ans.
- **→** Rupture éventuelle du contrat moyennant remboursement des sommes perçues.

#### € **Procédure**

- **→** Retrait et dépôt des dossiers de candidature auprès de l'UFR de médecine de votre université de rattachement à la rentrée universitaire.
- **→** Commission de sélection : le jury sélectionne les dossiers en fonction du projet professionnel à exercer en zones sous-denses et de résultats universitaires suffisants.

#### ⊕ **Lien utiles**

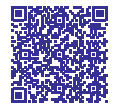

Une bourse pour vos études grâce au CESP | portail d'accompagnement des professionnels de santé Île-de-France [\(sante.fr](https://www.iledefrance.paps.sante.fr/une-bourse-pour-vos-etudes-grace-au-cesp-20?parent=10011&rubrique=10010)).

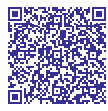

Zonage médecins 2022 : carte des zones concernées par les aides à l'installation et au maintien des médecins généralistes pour l'Île-de-France | Agence régionale de santé Île-de-France [\(sante.fr](https://www.iledefrance.ars.sante.fr/zonage-medecins-2022-carte-des-zones-concernees-par-les-aides-linstallation-et-au-maintien-des)).

Contact ARS Île-de-France **Clémence VENCENT** [ars-idf-cesp@ars.sante.fr](mailto:ars-idf-cesp%40ars.sante.fr?subject=) | 01 44 02 06 03

#### <span id="page-5-0"></span>**L'indemnité communautaire pour les projets d'installation sur Melun Val-de-Seine**

**Dès votre deuxième année d'études en médecine, vous pouvez bénéficier d'une indemnité d'étude versée par la Communauté d'agglomération Melun Val-de-Seine (CAMVS).**

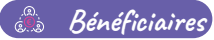

**→** Tout étudiant en médecine à partir de sa 2<sup>e</sup> année de formation.

#### **Avantages**

**→** Allocation mensuelle de 600 € brut, versée sur 10 mois par an pendant 5 ans.

#### **Engagements**

**→** S'installer en ambulatoire sur le territoire communautaire dans un délai d'un an maximum suite à l'obtention du diplôme de Docteur d'État, pour une durée égale à l'indemnité perçue.

#### € **Procédure**

**→** Le dossier de candidature est à télécharger sur le site de la CAMVS au plus tard 30 jours après la date de la rentrée universitaire de deuxième année des études médicales.

#### **Liens utiles**

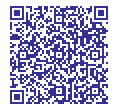

https://www.melunvaldeseine.fr/information-transversale/actualites/ une-bourse-de-30-000eur-pour-les-etudiants-en-professions-medicales-1400

Contact CAMVS **Yasmina MAKHLOUFI** dpvi@cams.com | 01 64 79 25 89

## <span id="page-6-0"></span>**Besoin de soutien pour réaliser vos stages ?**

#### **L'indemnité forfaitaire de transport pour les externes**

**Lorsque vous effectuez un stage en dehors de l'AP-HP, vous pouvez bénéficier de l'indemnité forfaitaire de transport.**

### **Bénéficiaires**

- → Les étudiants de 2<sup>e</sup> cycle, effectuant un stage en dehors du CHU et dont le lieu de stage est situé :
	- à plus de 15 km du siège de l'AP-HP (3, rue Victoria à Paris selon trajet Mappy) pour un temps partiel ;
	- et à plus de 15 km du siège de l'AP-HP et de votre domicile pour un temps plein.

#### **Avantages**

**→** Indemnité forfaitaire d'un montant de 130 € brut par mois pendant toute la durée du stage.

#### **Engagements**

**→** Renoncer au remboursement du pass Navigo ou à tout autre dispositif de prise en charge totale ou partielle des frais de transport.

### *C* Procédure

**→** Pour tout renseignement, vous pouvez vous adresser au bureau de personnel médical rattaché à votre UFR (en charge de votre rémunération).

#### $\oplus$ **Liens utiles**

Des aides au transport et à l'hébergement | portail d'accompagnement des professionnels de santé Île-de-France [\(sante.fr\)](https://www.iledefrance.paps.sante.fr/des-aides-au-transport-et-lhebergement-20?parent=10011&rubrique=10010).

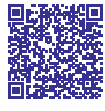

Zonage médecins 2022 : carte des zones concernées par les aides à l'installation et au maintien des médecins généralistes pour l'Île-de-France | Agence régionale de santé

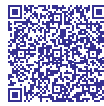

Île-de-France [\(sante.fr](https://www.iledefrance.ars.sante.fr/zonage-medecins-2022-carte-des-zones-concernees-par-les-aides-linstallation-et-au-maintien-des)).

#### Contact bureau des internes – APHP

Adresser votre demande par email en mettant en objet : Nom - Prénom – n° APH - intitulé de votre demande (vous serez recontacté par un gestionnaire) à l'adresse bdi.aphp.sap@aphp.fr

#### <span id="page-7-0"></span>**L'indemnité forfaitaire d'hébergement pour les externes**

**Lorsque votre stage ambulatoire est situé dans une zone géographique caractérisée par une offre de soins insuffisante, vous pouvez bénéficier de l'indemnité forfaitaire d'hébergement.**

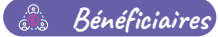

- **→** Étudiants de 2<sup>e</sup> cycle en médecine.
- **→** Si au moins un de vos terrains de stage est situé dans une zone d'intervention prioritaire (ZIP/ZIP+) ou dans une zone d'action complémentaire (ZAC), sans condition de distance.

#### **Avantages**

**→** Indemnité forfaitaire d'un montant de 300 € brut par mois pendant toute la durée du stage.

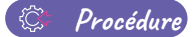

**→** Pour tout renseignement, vous pouvez vous adresser au bureau de personnel médical rattaché à votre UFR (celui en charge de votre rémunération).

#### **Liens utiles**  <mark></mark>

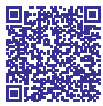

Des aides au transport et à l'hébergement | portail d'accompagnement des professionnels de santé Île-de-France [\(sante.fr](https://www.iledefrance.paps.sante.fr/des-aides-au-transport-et-lhebergement-20?parent=10011&rubrique=10010)).

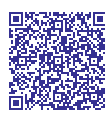

Zonage médecins 2022 : carte des zones concernées par les aides à l'installation et au maintien des médecins généralistes pour l'Île-de-France | Agence régionale de santé Île-de-France [\(sante.fr](https://www.iledefrance.ars.sante.fr/zonage-medecins-2022-carte-des-zones-concernees-par-les-aides-linstallation-et-au-maintien-des))

*L'indemnité forfaitaire d'hébergement pour les externes ferme les droits à tout hébergement octroyé par une collectivité territoriale ou un établissement public ; à toute aide financière versée par une collectivité territoriale pour un hébergement ; et à tout hébergement à titre gratuit.* 

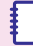

Contact bureau des internes – APHP

Adresser votre demande par email en mettant en objet : Nom - Prénom – n° APH - intitulé de votre demande (vous serez recontacté(e) par un gestionnaire) à l'adresse bdi.aphp.sap@aphp.fr

### <span id="page-8-0"></span>**L'indemnité forfaitaire de transport pour les internes**

**Pendant la durée de votre stage ambulatoire, l'Assistance publique – Hôpitaux de Paris (AP-HP) et particulièrement le bureau des internes (BDI), est chargé de la gestion de votre dossier administratif et de votre rémunération.**

**Pendant son déroulement, vous pouvez bénéficier de l'indemnité forfaitaire de transport.**

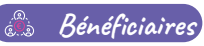

- **→** Étudiants de 3<sup>e</sup> cycle en médecine, effectuant un stage ambulatoire qui respecte les deux conditions suivantes :
	- une distance de plus de 15 km entre le siège de l'AP-HP (3, rue Victoria à Paris) et lieu de stage ;
	- une distance de plus de 15 km entre le domicile et le lieu de stage.

#### **Avantages**

**→** Indemnité forfaitaire d'un montant de 130 € brut par mois pendant toute la durée du stage.

#### *<u>Comprocédure</u>*

- **→** Le dossier de demande est à retirer auprès du BDI ou du secrétariat de votre département de médecine générale (DMG) et à retourner dument complété et accompagné des justificatifs demandés, à l'adresse suivante : bdi.aphp.sap@aphp.fr .
- **→** Pour tout renseignement, vous pouvez vous adresser au bureau de personnel médical rattaché à votre UFR (celui en charge de votre rémunération).

#### ÆĤ **Liens utiles**

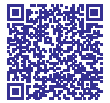

Des aides au transport et à l'hébergement | portail d'accompagnement des professionnels de santé Île-de-France ([sante.fr\)](https://www.iledefrance.paps.sante.fr/des-aides-au-transport-et-lhebergement-20?parent=10011&rubrique=10010)

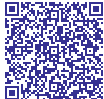

Zonage médecins 2022 : carte des zones concernées par les aides à l'installation et au maintien des médecins généralistes pour l'Île-de-France | Agence régionale de santé Île-de-France [\(sante.fr](https://www.iledefrance.ars.sante.fr/zonage-medecins-2022-carte-des-zones-concernees-par-les-aides-linstallation-et-au-maintien-des))

*L'indemnité forfaitaire de transport pour les internes n'ouvre pas droit au remboursement du pass Navigo ou à tout autre dispositif de prise en charge totale ou partielle des frais de transport.*

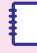

#### Contact bureau des internes – APHP

Adresser votre demande par email en mettant en objet : Nom - Prénom – n° APH - intitulé de votre demande (vous serez recontacté(e) par un gestionnaire) à l'adresse bdi.aphp.sap@aphp.fr

#### <span id="page-9-0"></span>**L'indemnité forfaitaire d'hébergement pour les internes**

**Pendant la durée de votre stage ambulatoire, l'Assistance publique – Hôpitaux de Paris (AP-HP) et particulièrement le bureau des internes (BDI), est chargé de la gestion de votre dossier administratif et de votre rémunération.**

**Lorsque votre stage ambulatoire est situé dans une zone géographique caractérisée par une offre de soins insuffisante, vous pouvez bénéficier de l'indemnité forfaitaire d'hébergement.**

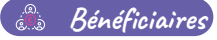

- **→** Étudiants de 3e cycle en médecine.
- **→** Si au moins un de vos terrains de stage est situé dans une zone d'intervention prioritaire (ZIP/ZIP+) ou dans une zone d'action complémentaire (ZAC), sans condition de distance.

#### **Avantages**   $\mathbb{R}^n$

**→** Indemnité forfaitaire d'un montant de 300 € brut par mois pendant toute la durée du stage.

#### $E - Procedure$

- **→** Dossier de demande à retirer auprès du BDI ou du secrétariat de votre DMG, et à retourner dument complété, et accompagné des justificatifs demandés, à l'adresse suivante : bdi.aphp.sap@aphp.fr .
- **→** Pour tout renseignement, vous pouvez vous adresser au bureau de personnel médical rattaché à votre UFR (en charge de votre rémunération).

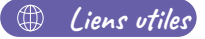

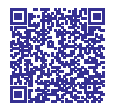

Des aides au transport et à l'hébergement | portail d'accompagnement des professionnels de santé Île-de-France ([sante.fr\)](https://www.iledefrance.paps.sante.fr/des-aides-au-transport-et-lhebergement-20?parent=10011&rubrique=10010)

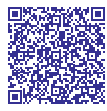

Zonage médecins 2022 : carte des zones concernées par les aides à l'installation et au maintien des médecins généralistes pour l'Île-de-France | Agence régionale de santé Île-de-France ([sante.fr\)](https://www.iledefrance.ars.sante.fr/zonage-medecins-2022-carte-des-zones-concernees-par-les-aides-linstallation-et-au-maintien-des)

 *L'indemnité forfaitaire d'hébergement pour les internes ferme les droits à tout hébergement octroyé par une collectivité territoriale ou un établissement public ; à toute aide financière versée par une collectivité territoriale pour un hébergement ; et à tout hébergement à titre gratuit.*

## Contact bureau des internes – APHP

Adresser votre demande par email en mettant en objet : Nom - Prénom – n° APH - intitulé de votre demande (vous serez recontacté(e) par un gestionnaire) à l'adresse bdi.aphp.sap@aphp.fr

#### <span id="page-10-0"></span>**L'allocation d'attractivité territoriale pour les stages d'internat 2023-2024**

**Réaliser votre stage dans une structure implantée dans l'un des 5 départements concernés dont la Seine-et-Marne, afin de pouvoir bénéficier de cette aide.**

**Pour vous encourager à choisir un stage dans ces départements, l'ARS Île-de-France expérimente cette année, sur les deux semestres à venir, une allocation d'attractivité territoriale spécifique. Elle vise à compenser, de façon forfaitaire, la pénibilité et les surcoûts liés à l'éloignement des terrains de stage. L'effet de cette allocation fera l'objet d'une évaluation à l'issue des deux procédures de choix.**

## **Bénéficiaires**

**→** Les internes

**→** Les docteurs juniors

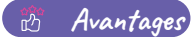

**→** Le montant est de 1500 € pour le semestre concerné.

#### *C***:** Procédure

- **→** La procédure de choix de stage doit avoir été réalisée de manière habituelle.
- **→** Si le terrain de stage attribué est situé dans une structure localisée dans les départements éligibles (dont la Seine-et-Marne), l'interne recevra par mail quelques semaines après le début de son stage les informations relatives au versement de l'allocation.

#### <span id="page-11-0"></span>**Les aides locales territoriales**

**Localement, des aides peuvent exister pour optimiser le déroulement de vos stages ambulatoires (hébergement, déplacements, etc.) et vous accompagner dans votre projet d'installation.**

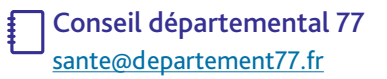

#### Communauté d'agglomérations du pays de Meaux

**Virginie BRUNET Directrice adjointe de l'action sociale** [virginie.brunet@meaux.fr](mailto:virginie.brunet%40meaux.fr%20?subject=) 07 86 52 92 27 - 01 83 69 04 62

#### Communauté de communes Plaines et Monts de France

pour l'accueil des étudiants **Dr Nadine GUESNIER et Sophie HINGANT** [nadine.guesnier@cc-pmf.fr](mailto:nadine.guesnier%40cc-pmf.fr%20?subject=) [sophie.hingant@cc-pmf.fr](mailto:sophie.hingant%40cc-pmf.fr%20?subject=) 01 60 35 31 42

pour l'installation pratique des médecins en libéral **Pascale POULAIN** [pascale.poulain@cc-pmf.fr](mailto:pascale.poulain%40cc-pmf.fr%20?subject=) 01 60 03 85 11

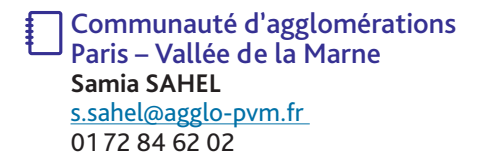

Communauté de communes de la Brie Nangissienne **Candice BOYER** c.boyer@brienangissienne.fr 01 46 72 95 68 - 06 76 10 25 73

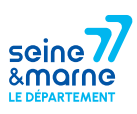

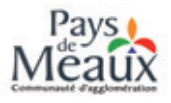

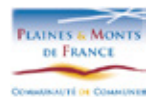

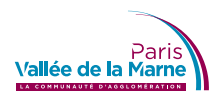

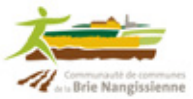

Communauté d'agglomérations Coulommiers Pays de Brie **Caroline BEAL** caroline.beal@coulommiers.fr 01 64 75 89 73 - 06 80 20 59 23

 Communauté d'agglomérations Melun Val-de-Seine **Yasmina MAKHLOUFI** [dpvi@camvs.com](mailto:dpvi%40camvs.com?subject=) 01 64 79 25 89

Commune de Montereau et alentours **Sandrine VAUQUELIN** s.vauquelin@ville-montereau77.fr 01 82 34 00 21 - 06 78 42 72 50

**Patrice LAMIZET** 01 82 34 00 22

ŧ

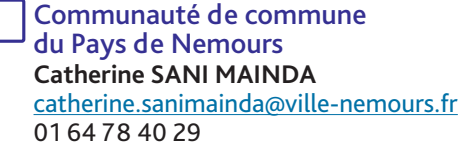

Communauté de commune Brie des Rivières et Châteaux **Christelle MARTIN** christelle.martin@ccbrc.fr 01 60 66 67 10 - 06 69 94 79 79

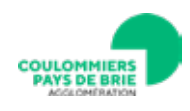

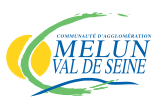

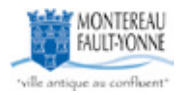

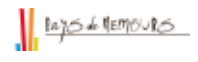

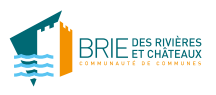

## <span id="page-13-0"></span>**Envie d'être accompagné dans le cadre de vos stages et/ou de votre projet professionnel ?**

#### **Le dispositif Initiatives territoires 77 - 91 - 94 (IT) pour les internes en médecine générale**

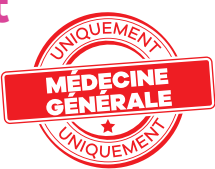

**Dès le début de votre internat de médecine générale, vous pouvez bénéficier d'un accompagnement personnalisé dans le cadre de vos stages et/ou pour définir, consolider ou concrétiser votre projet d'exercice.**

**Ce dispositif regroupe les Conseils de l'ordre des médecins (CDOM) de Seine-et-Marne (77), de l'Essonne (91) et du Val-de-Marne (94), l'ARS Île-de-France, les 3 CPAM, les 2 facultés de médecine du 94, et des syndicats étudiants / remplaçants / jeunes médecins.**

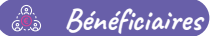

- **→** Internes en médecine générale ayant besoin de soutien dans le cadre de leurs stages en Seine-et-Marne.
- **→** Internes en médecine générale envisageant un projet d'installation en Seine-et-Marne.
- **→** Toute sollicitation, y compris de la part de médecins diplômés ayant un projet d'installation dans le département, est reçue, analysée et orientée au besoin.

#### **Avantages**

- **→** Accompagnement à la réflexion.
- **→** Informations relatives aux démarches (dossiers de demande d'aides, remplacement, etc.).
- **→** Orientation vers les interlocuteurs adaptés, compagnonnage.
- **→** Transmission et mises en lien avec les opportunités territoriales.

#### € **Procédure**

**→** Toute demande de rendez-vous ou d'informations est à adresser directement à la référente IT.

#### $\mathbb{R}$ **Liens utiles**

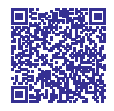

Mon accompagnement personnalisé | portail d'accompagnement des professionnels de santé Île-de-France [\(sante.fr](https://www.iledefrance.paps.sante.fr/mon-accompagnement-personnalise-0?rubrique=10000&parent=12620)).

Contact Initiatives territoires 77-91-94 gep-77-91-94@ordre.medecin.fr

#### <span id="page-14-0"></span>**La permanence locale d'aide à l'installation (PLAI) pour les internes toutes spécialités**

**Tous les deuxièmes mardis du mois en Seine-et-Marne, l'Union régionale des professionnels de santé (URPS) médecins, le Conseil de l'ordre des médecins (CDOM), l'Agence régionale de santé (ARS) et la Caisse primaire d'assurance maladie (CPAM) vous reçoivent afin de vous guider dans votre installation.**

**Une belle opportunité pour rencontrer vos interlocuteurs dédiés, et bénéficier de conseils professionnels et administratifs adaptés à votre situation !**

#### **Bénéficiaires**

**→** Tout interne souhaitant être accompagné dans son projet d'installation.

#### **Avantages**

- **→** Rencontrer et identifier l'ensemble de ses interlocuteurs dédiés.
- **→** Obtenir des informations et conseils relatifs à l'installation (démarches, aides, rétroplanning, etc.).

#### **Procédure**

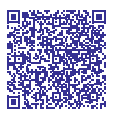

Le formulaire d'inscription est à remplir en ligne via le lien suivant : formulaire d'inscription ([google.com](https://docs.google.com/forms/d/e/1FAIpQLSekLVMGsN2h4hl_9VyVMeRddUfR-TKr4vg1eR8U0pRqEOyhWA/viewform?hl=fr&formkey=dHhvYXlLQTJfNEJJR0pQbkh6QlRQWXc6MA#gid=0)).

Un délégué de l'URPS médecins prendra ensuite contact avec vous par téléphone afin de prendre connaissance de votre situation et de vos attentes en amont de la permanence.

**Liens utiles** 

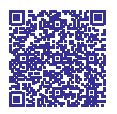

URPS médecins libéraux Île-de-France - permanences locales d'aide à l'installation [\(urps-med-idf.org\)](https://www.urps-med-idf.org/permanences-locales-daide-a-linstallation/?msclkid=7e0858beaab911ec8dbfb260fe6a8fc1).

## Contact ARS

ars-dd77-ambulatoire-prof-sante@ ars.sante.fr 01 78 48 23 54

GCPAM771**\_**installationps77.cpammelun@assurance-maladie.fr

Contact Initiatives territoires 77-91-94 gep-77-91-94@ordre.medecin.fr

## Contacts URPS

**David BRESSON** david.bresson@urps-med-idf.org

07 64 59 96 74

## Contact CDOM

Contact CPAM

**Dr Catherine FAJARDY** cd.77@ordre.medecin.fr

## <span id="page-15-0"></span>**Envie de réaliser des remplacements en parallèle de vos études ?**

#### **La licence de remplacement**

**Pour enrichir votre pratique et de compléter vos revenus, vous pouvez prétendre à l'obtention d'une licence de remplacement.**

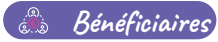

**→** Internes de toutes spécialités, sous conditions propres à chacune et à chaque Conseil départemental de l'ordre des médecins.

#### *Avantages*

- **→** Possibilité d'expérimenter différents types d'exercice, de structures, d'environnements.
- **→** Possibilité de compléter ses revenus.

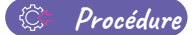

- **→** Le dossier de demande est à télécharger sur le site du conseil départemental de l'ordre des médecins du département de votre faculté de rattachement, à compléter puis à renvoyer accompagné des pièces justificatives.
- **→** Contactez le Conseil départemental de l'ordre des médecins pour plus d'informations sur les modalités d'obtention et de validité de votre licence.

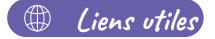

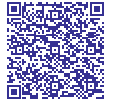

Licence de remplacement [\(conseil-national.medecin.fr](https://www.conseil-national.medecin.fr/documents-types-demarches/documents-types-internes/licence-remplacement?msclkid=38e84b66aaba11eca7fc103eb38e3bb8)).

## Contacts CDOM

Département 75 paris@75.medecin.fr 01 44 43 47 00

Département 77 cd.77@ordre.medecin.fr 01 64 52 15 45

Département 78 **Flora BILLY** billy.flora@ordre.medecin.fr 01 42 07 91 05

Département 93 seine-st-denis@93.medecin.fr 01 45 28 08 64

Département 94 **Delphine DUCHE** Médecine générale duche.delphine@94.medecin.fr 01 42 07 91 05

**Eugénie NUNES** Autres spécialités médicales nunes.eugenie@94.medecin.fr 01 42 07 91 44

## <span id="page-16-0"></span>**Envie de devenir médecin adjoint ?**

### **Le statut d'adjoint**

**En cas de circonstances exceptionnelles d'afflux de population dans les territoires, actées par arrêté préfectoral, il est possible que vous sollicitiez auprès du CDOM de votre lieu de remplacement, un contrat d'adjoint.**

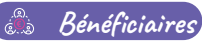

- **→** Tous les internes titulaires d'une licence de remplacement.
- **→** Dans le cadre d'un exercice en zone médicale sous-dotée, ou faisant face à un afflux de population saisonnier.

#### **Avantages**

**→** Possibilité de travailler en même temps que le médecin titulaire, pour une durée maximale de 3 mois par an, renouvelable une seule fois.

#### *C* Procédure

- **→** Les démarches d'obtention de la licence de remplacement sont à réaliser auprès du Conseil départemental de l'ordre des médecins de votre faculté de rattachement.
- **→** Le contrat initial d'adjoint et son renouvellement doivent être validés avant l'exercice par le CDOM de Seine-et-Marne en séance plénière.

### **Liens utiles**

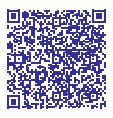

Contrat d'adjoint d'un médecin [\(conseil-national.medecin.fr\)](https://www.conseil-national.medecin.fr/documents-types-demarches/documents-types-internes/contrat-dadjoint-dun-medecin?msclkid=088fd25aaaba11ecb30d18c6454decda).

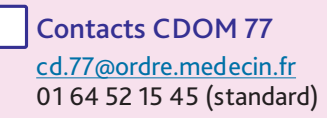

# <span id="page-17-0"></span>Vous débutez votre exercice en Seine-et-Marne

## **Besoin d'être guidé pour concrétiser votre projet de façon optimale ?**

### **La permanence locale d'aide à l'installation (PLAI)**

**Tous les deuxièmes mardis du mois en Seine-et-Marne, l'Union régionale des professionnels de santé (URPS) médecins, le Conseil de l'ordre des médecins (CDOM), l'Agence régionale de santé (ARS) et la Caisse primaire d'assurance maladie (CPAM) vous reçoivent afin de vous guider dans votre installation.**

**Une belle opportunité pour rencontrer vos interlocuteurs dédiés, et bénéficier de conseils professionnels et administratifs adaptés à votre situation !**

#### **Bénéficiaires**

**→** Tout médecin diplômé souhaitant être accompagné dans son projet d'installation.

#### **Avantages**

- **→** Rencontrer et identifier l'ensemble de ses interlocuteurs dédiés.
- **→** Obtenir des informations et conseils relatifs à l'installation (démarches, aides, rétroplanning, etc.).

## **Procédure**

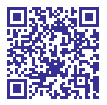

Le formulaire d'inscription est à remplir en ligne via le lien suivant : formulaire d'inscription ([google.com\)](https://support.google.com/drive/answer/6283888#gid=0).

Un délégué de l'URPS médecins prendra ensuite contact avec vous par téléphone afin de prendre connaissance de votre situation et de vos attentes en amont de la permanence.

#### **Liens utiles**

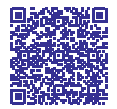

URPS médecins libéraux Île-de-France - permanences locales d'aide à l'installation ([urps-med-idf.org\)](https://www.urps-med-idf.org/permanences-locales-daide-a-linstallation/?msclkid=7e0858beaab911ec8dbfb260fe6a8fc1).

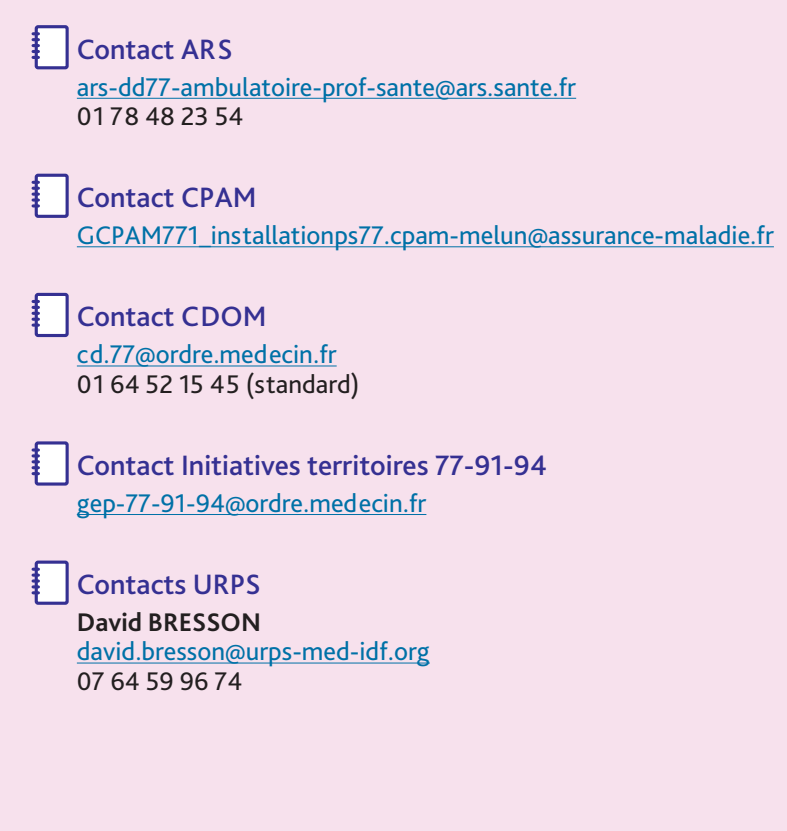

## <span id="page-19-0"></span>**Besoin de connaître les aides financières auxquelles vous pouvez prétendre ?**

### **Le contrat de début d'exercice (CDE) - aide de l'État**

**Pour vous aider dans votre début d'exercice, l'Agence régionale de santé peut vous proposer une aide financière pour une durée de 3 ans non renouvelable.**

### **Bénéficiaires**

- **→** Médecins installés, en collaboration, ou remplaçants thésés, inscrits à l'ordre des médecins depuis moins d'un an pour une activité libérale.
- **→** Internes en médecine titulaires d'une licence de remplacement.
- **→** Exerçant en zone sous-dotée (ZIP/ZIP+ ou ZAC).
- **→** Travaillant au moins 2,5 jours par semaine en exercice de groupe et/ou coordonné.

#### **Avantages**

- **→** Complément de rémunération mensuel garanti sur la première année d'exercice :
	- pour un minimum d'honoraires compris entre 4 250 € et 8 500 € par mois pour un médecin généraliste au prorata du temps de travail (au minimum 5 demi-journées d'exercice par semaine) ;
	- pour un plafond porté à 9 500 € par mois pour les autres spécialités.
- **→** Protection sociale améliorée (droit aux congés maladie à partir du 8<sup>e</sup> jour d'absence ; aide aux congés maternité, paternité et adoption pour les remplaçants).
- **→** Accompagnement à la gestion entrepreneuriale et administrative.

#### **Engagements**

- **→** Exercer en secteur 1 ou secteur 2 OPTAM.
- **→** Exercer en zone sous-dotée pendant la durée du contrat.
- **→** S'inscrire dans un dispositif d'exercice coordonné (MSP, CPTS, ESP, ESS) dans les 2 ans qui suivent la signature du contrat.

#### **Procédure**

**→** Contacter la délégation départementale de l'ARS pour obtenir un contrat qui sera à remplir et à renvoyer par voie postale en 2 exemplaires originaux datés mais non signés.

#### ∕⊕ **Liens utiles**

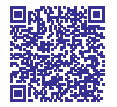

Les aides à l'installation | portail d'accompagnement des professionnels de santé Île-de-France [\(sante.fr](https://www.iledefrance.paps.sante.fr/les-aides-linstallation-29?rubrique=10010&parent=10012))

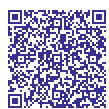

Zonage médecins 2022 : carte des zones concernées par les aides à l'installation et au maintien des médecins généralistes pour l'Île-de-France | Agence régionale de santé Île-de-France [\(sante.fr](https://www.iledefrance.ars.sante.fr/zonage-medecins-2022-carte-des-zones-concernees-par-les-aides-linstallation-et-au-maintien-des))

## Contact ARS DD 77

ars-dd77-ambulatoire-prof-sante@ars.sante.fr 01 78 48 23 54

#### <span id="page-20-0"></span>**Le contrat d'aide à l'installation des médecins (CAIM) - aide conventionnelle**

**Pour faire face aux frais d'investissement générés par votre début d'activité, la CPAM peut vous proposer une aide financière à l'installation.**

#### **Bénéficiaires**

- **→** Médecins installés depuis moins d'un an en ZIP/ZIP+.
- **→** Exerçant en exercice de groupe ou/et coordonné au moins 2,5 jours par semaine.

#### **Avantages**

- **→** Aide financière forfaitaire de 50 000 € pour un exercice minimum de 4 jours par semaine (60 000 € dans les zones identifiées comme particulièrement déficitaires par l'Agence régionale de santé).
- **→** Majoration possible de 2 500 € si engagement à exercer partiellement dans un hôpital de proximité.

#### **Engagements** 公

- **→** Exercer en secteur 1 ou secteur 2 OPTAM ou OPTAM-CO.
- **→** Participer au moins 1 fois par an à la permanence des soins ambulatoires.
- **→** Exercer au moins 5 ans en ZIP/ZIP+.

#### **Procédure**

- **→** À l'issue de votre inscription, vous serez automatiquement contacté par mail pour être informé de votre possible éligibilité au CAIM.
- **→** En répondant au mail, vous obtiendrez des informations complémentaires ou pourrez faire connaitre votre demande d'adhésion.
- **→** Votre adhésion se fera par échanges de mails : retournez un exemplaire du contrat pré identifié daté et signé, et fournissez les pièces justificatives demandées dans le cadre de votre exercice en groupe et de votre activité dans la zone sous dense.

#### ∰ **Liens utiles**

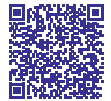

Les aides à l'installation | portail d'accompagnement des professionnels de santé Île-de-France [\(sante.fr](https://www.iledefrance.paps.sante.fr/les-aides-linstallation-29?rubrique=10010&parent=10012)).

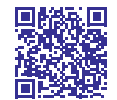

Zonage médecins libéraux [\(santegraphie.fr\)](https://santegraphie.fr/mviewer/?config=app/zonage_medecin.xml).

## Contact CPAM 77

Pour les contrats médecins contratmedecin.cpam-seine-et-marne@assurance-maladie.fr

### <span id="page-21-0"></span>**L'exonération d'impôts sur le revenu ou les sociétés - aide fiscale**

**En cas d'installation en zone franche urbaine (ZFU) avant le mois de décembre de l'année en cours, vous pouvez, sous certaines conditions, bénéficier d'une exonération fiscale.**

### **Bénéficiaires**

**→** Entreprises commerciales, artisanales ou industrielles implantées en zones franches urbaines (ZFU), employant moins de 50 salariés et présentant un chiffre d'affaires ou des bénéfices inférieurs à 10 millions d'euros.

#### **Avantages**

- **→** Exonération d'impôt sur le revenu ou d'impôt sur les sociétés limitée à 50 000 € par contribuable par période de 12 mois.
- **→** Exonération totale les 5 premières années.
- **→** Exonération partielle et dégressive les 3 années suivantes (60 % 40 % 20 %).

#### **LES Engagements**

**→** S'assurer qu'à partir de 2 salariés embauchés, au moins un des 2 réside en ZFU ou en quartier prioritaire de la ville (QPV).

#### € **Procédure**

**→** La démarche doit être entamée dans les 6 premiers mois d'implantation, avec votre référent service des impôts des entreprises (SIE) ; un état de détermination de votre bénéfice doit être joint à votre déclaration de résultat.

#### ⊕ **Liens utiles**

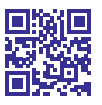

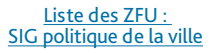

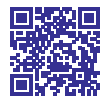

[Liste des QPPV :](https://sig.ville.gouv.fr/atlas/QP)  [SIG politique de la ville](https://sig.ville.gouv.fr/atlas/QP)

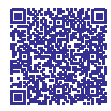

Service des impôts des entreprises Seine-et-Marne - Annuaire ([service-public.fr](https://lannuaire.service-public.fr/navigation/ile-de-france/seine-et-marne/sie?msclkid=fe1bf1fcaaba11ec9dbdfb6e4097700e))

### Contact

Votre référent service des impôts des entreprises

**Coulommiers** sie.coulommiers@dgfip.finances.gouv.fr 01 64 75 89 42

Lagny-sur-Marne sie.lagny-sur-marne@dgfip.finances.gouv.fr 01 60 07 87 00

Meaux sie.meaux@dgfip.finances.gouv.fr 01 64 35 32 00

Melun sie.melun@dgfip.finances.gouv.fr 01 64 41 31 61

Melun antenne Nemours sie.melun@dgfip.finances.gouv.fr 01 64 45 51 61

Montereau-Fault-Yonne sie.montereau-fault-yonne@dgfip.finances.gouv.fr 01 64 32 01 03

Noisiel sie.noisiel@dgfip.finances.gouv.fr 01 60 37 70 00

Roissy-en-Brie sie.roissy-en-brie@dgfip.finances.gouv.fr 01 64 43 17 00

#### <span id="page-23-0"></span>**L'aide à l'installation et au maintien des professionnels de santé aide régionale**

**La région Île-de-France vous accompagne dans votre installation seul ou en cabinet de groupe, en participant à vos diverses dépenses de travaux et/ou de matériels.**

## **Bénéficiaires**

- **→** Omnipraticiens et spécialistes de premier recours, primo-installants, exerçant seuls ou en cabinet de groupe.
- **→** Sur présentation d'un diagnostic local de santé pour les zones non sous-dotées.

#### **Avantages**

**→** Financement des travaux d'installation et/ou d'acquisition d'équipements (médicaux, mobiliers et informatiques) ou de véhicules à hauteur de 50 % maximum de la dépense subventionnable, soit 15 000 € par professionnel.

#### **Engagements**

- **→** Maintenir l'affectation des biens à l'usage exclusif de l'activité subventionnée pour une durée de 15 ans pour l'immobilier et 5 ans pour le mobilier.
- **→** Faire apparaître la contribution régionale pour toutes les actions de communication réalisées.

#### **Procédure**

- **→** Dépôt du dossier de candidature sur la plateforme des aides régionales mesdemarches.iledefrance.fr, à déposer 3 mois avant toute commission permanente. Votre dossier sera instruit et étudié par les équipes de la Région tout en veillant à la répartition territoriale des aides régionales au regard des autres demandes.
- **→** Vous pouvez solliciter l'URPS médecins pour vous aider dans la constitution du dossier.
- **→** Le versement de la subvention régionale est effectué sur demande du bénéficiaire en joignant l'état récapitulatif des paiements effectués.

#### **Liens utiles**   $\mathbb{A}$

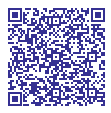

Aide à l'installation des professionnels de santé libéraux Région Île-de-France [\(iledefrance.fr\)](https://www.iledefrance.fr/aide-linstallation-des-professionnels-de-sante-liberaux?msclkid=0bcb5eaeaabd11ec8d995fc447345cd2)

Contacts Conseil régional Île-de-France

> **Aurélie DELTOMBE** aurelie.deltombe@iledefrance.fr 01 53 85 73 42

**Magdouda BENDJEBLA** magdouda.bendjebla@iledefrance.fr 01 53 85 74 62

**Véronique BOISLAVILLE** veronique.boislaville@iledefrance.fr 01 53 85 75 77

**Contact URPS**

**David BRESSON**  david.bresson@urps-med-idf.org 07 64 59 96 76

#### <span id="page-25-0"></span>**Le prêt santé initiative – prêt à taux zéro sans caution personnelle**

#### **Vous pouvez augmenter vos fonds propres et financer vos besoins et investissements divers grâce à ce dispositif régional**

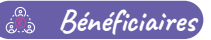

- **→** Tout professionnel de santé médical ou paramédical, s'installant ou développant une activité en Île-de-France.
- **→** Une attention particulière est portée aux projets localisés en ZIP/ZIP+ ou en ZAC.

#### **Avantages**

- **→** Prêt personnel à 0 % d'un montant maximum de 50 000 €, associé à un prêt bancaire.
- **→** Pas de demande de garantie sur les biens personnels.
- **→** Remboursable jusqu'à 60 mois avec possibilité d'un différé de remboursement jusqu'à 6 mois (intégrés dans les 60 mois).

#### **LES Engagements**

**→** Souscrire parallèlement à un autre prêt d'un montant au moins égal.

#### 從 **Procédure**

- **→** Contacter la plateforme dont vous dépendez (fonction de votre implantation) afin d'obtenir vos identifiants de connexion et ainsi compléter votre demande de financement en ligne et de pré-instruire votre demande.
- **→** Votre demande sera instruite en votre présence avec un(e) chargé(e) de mission de la structure locale concernée en vue du comité local de validation auquel vous participerez, et qui fera suite à une expertise régionale approfondie par Initiative Île-de-France.

#### $\mathbb{A}$ **Liens utiles**

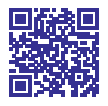

www.initiative-iledefrance.fr www.initiative-nord77.fr

(pour le secteur nord)

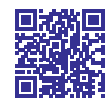

www.initiative-mvs-sud77.fr (pour le secteur sud)

## **Contacts**

Initiative Nord Seine-et-Marne contact@initiative-nord77.fr | 01 64 33 55 11

Initiative Melun Val-de-Seine et Sud Seine-et-Marne plateforme@initiative-mvs-sud77.fr | 01 64 38 96 85

## <span id="page-26-0"></span>**Besoin de connaître les démarches à effectuer pour vous installer ?**

- **→** Inscription au tableau de l'ordre des médecins de votre lieu d'exercice principal, ou de votre lieu d'habitation si vous êtes remplaçant sans exercice principal, qui vous recevra pour toutes les informations utiles
- **→** Affiliation automatique, suite à cette inscription, auprès de l'Assurance maladie, qui se chargera de votre immatriculation auprès de l'URSSAF et de votre inscription à la CARMF
- **→** Souscription obligatoire à une assurance en responsabilité civile professionnelle (RCP) avant le début de votre exercice libéral
- **→** Autres formalités recommandées :
	- ouvrir un compte professionnel ;
	- prendre un comptable ;
	- et/ou adhérer à une Association de gestion agréée (AGA) ;
	- souscrire à une assurance volontaire « accident de travail » et « maladie professionnelle » auprès de la l'URSSAF ;
	- souscrire à une prévoyance/mutuelle auprès d'un assureur privé.

Tout changement d'activité, de statut ou de données personnelles doit être déclaré auprès de ces différents organismes.

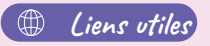

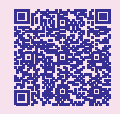

Votre installation en libéral ([conseil-national.medecin.fr\)](https://www.conseil-national.medecin.fr/medecin/carriere/sinstaller-liberal?msclkid=a6f4469baabf11eca2a2de29a7d44930)

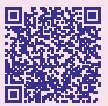

Les démarches à l'installation | portail d'accompagnement des professionnels de santé Île-de-France [\(sante.fr\)](https://www.iledefrance.paps.sante.fr/les-demarches-linstallation-81?rubrique=10000&parent=10003)

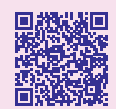

[151123 guide reagjir](https://issuu.com/reagjir/docs/151123_guide_reagjir_-_installation)  [installation et collaboration](https://issuu.com/reagjir/docs/151123_guide_reagjir_-_installation)  [en libéral by ReAGJIR - Issuu](https://issuu.com/reagjir/docs/151123_guide_reagjir_-_installation) 

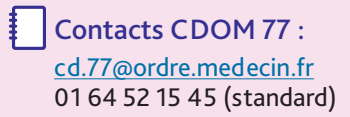

# <span id="page-27-0"></span>**Lexique** des sigles utilisés

#### $AGA$

Association de gestion agréée

#### AP-HP

Assistance publique – Hôpitaux de Paris

#### **ARS**

Agence régionale de santé

#### CAIM

Contrat d'aide à l'installation des médecins

### CARMF

Caisse autonome de retraite des médecins de France

### CDE

Contrat de début d'exercice

### CDOM

Conseil départemental de l'ordre des médecins

### **CESP**

Contrat d'engagement de service public

### **CHU**

Centre hospitalier universitaire

### **CNG**

Centre national de gestion

#### CPAM

Caisse primaire d'assurance maladie

### DD

Délégation départementale

#### DE/DES

Diplôme d'État / Diplôme d'études spécialisées

### DIT

Dispositif Initiatives territoires 77 91 94

### DMG

Département de médecine générale

#### **FCN**

Épreuves classantes nationales

#### OPTAM

Option pratique tarifaire maitrisée

#### OPTAM-CO

Option pratique tarifaire maitrisée – Chirurgie et obstétrique

PHC

Praticien hospitalier contractuel

#### PLAI

Permanence locale d'aide à l'installation

#### QPV

Quartier prioritaire de la ville

#### RCP

Responsabilité civile professionnelle

#### SIE

Service des impôts des entreprises

#### URPS

Union régionale des professionnels de santé

#### URSAAF

Union de recouvrement pour la sécurité sociale et les allocations familiales

ZAC

Zone d'action complémentaire

#### ZIP

Zone d'intervention prioritaire

#### ZFU

Zone franche urbaine

# **Notes**

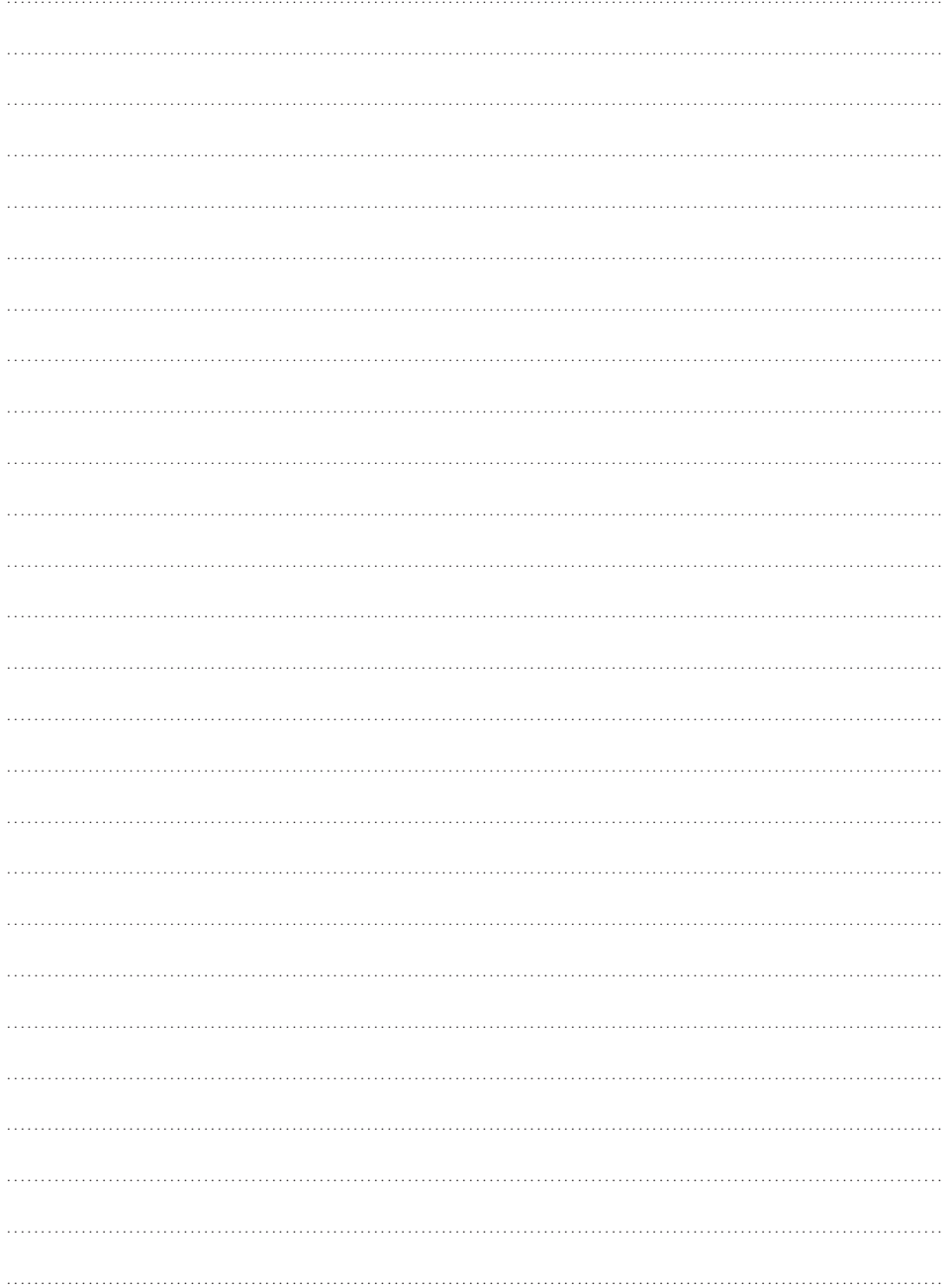

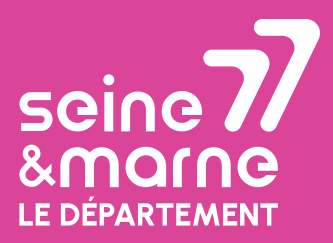

#### **Département de Seine-et-Marne**

Hôtel du Département CS 50377 77010 Melun cedex Tél. 01 64 14 77 77

seine-et-marne.fr  $\overline{\text{00000}}$ 

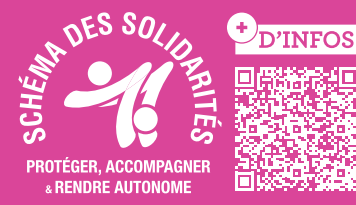